## **ECE 111 - Homework #11**

ECE 351 Electromagnetics - Wave Equation Due Tuesday, November 7th Please submit BlackBoard

1) Assume the current flowing through a one Henry inductor is shown below. Sketch the voltage.

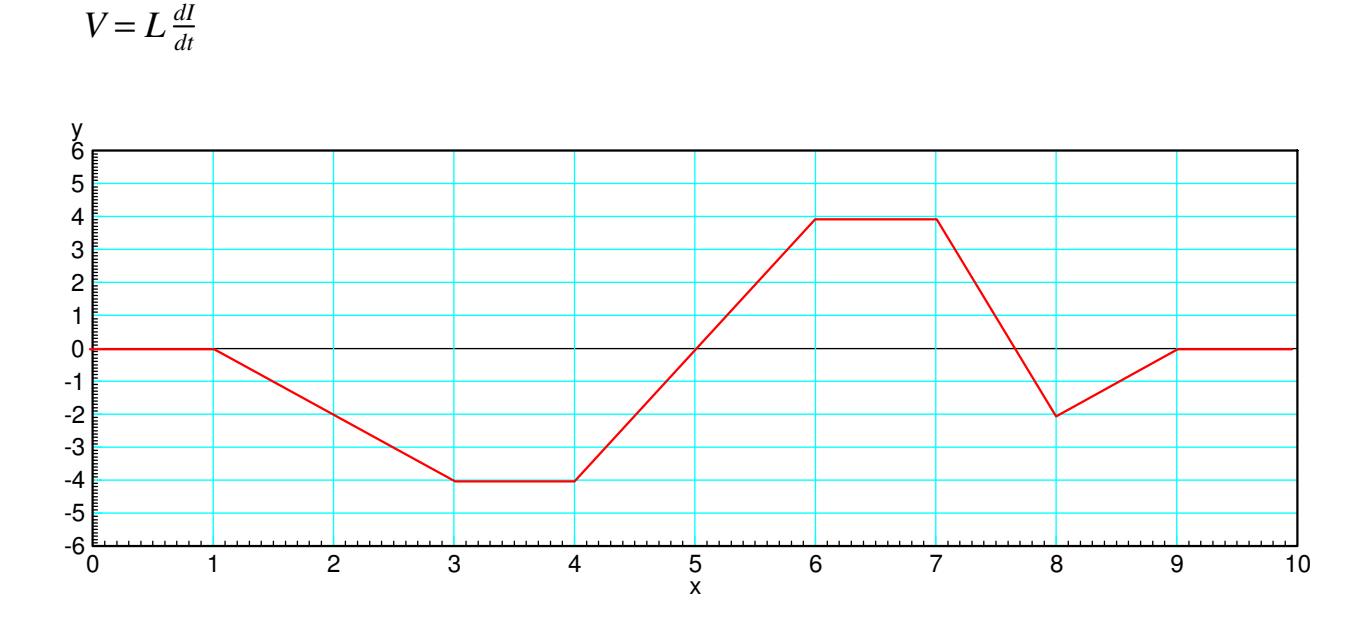

With  $L = 1$ , the voltage is the derivative of the current (the slope)

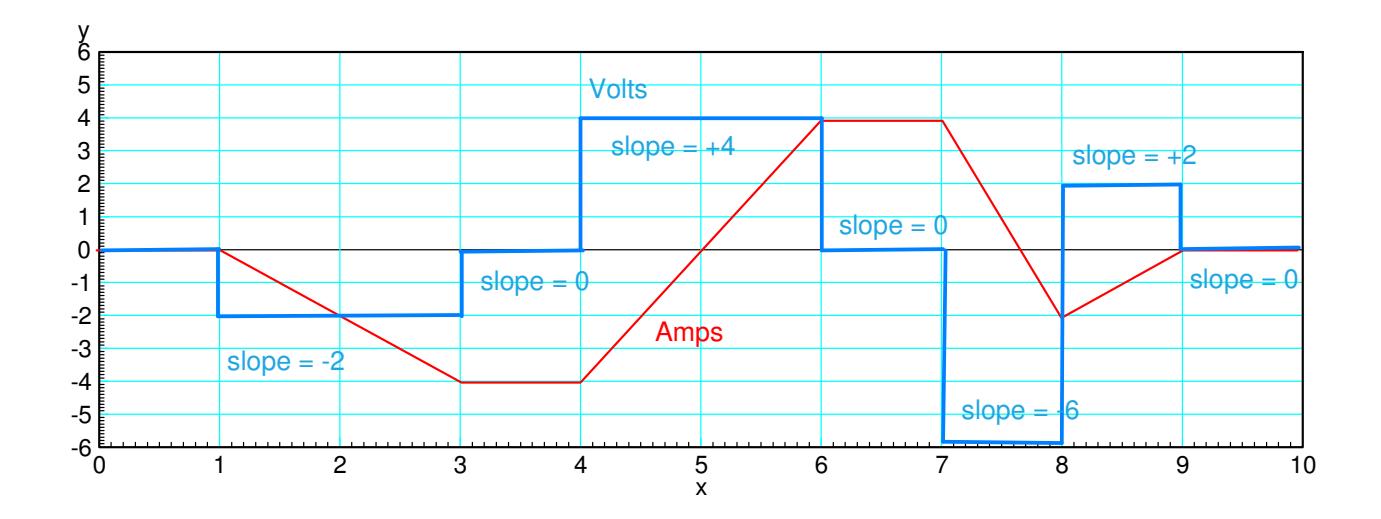

## **4-Node RLC Circuit**

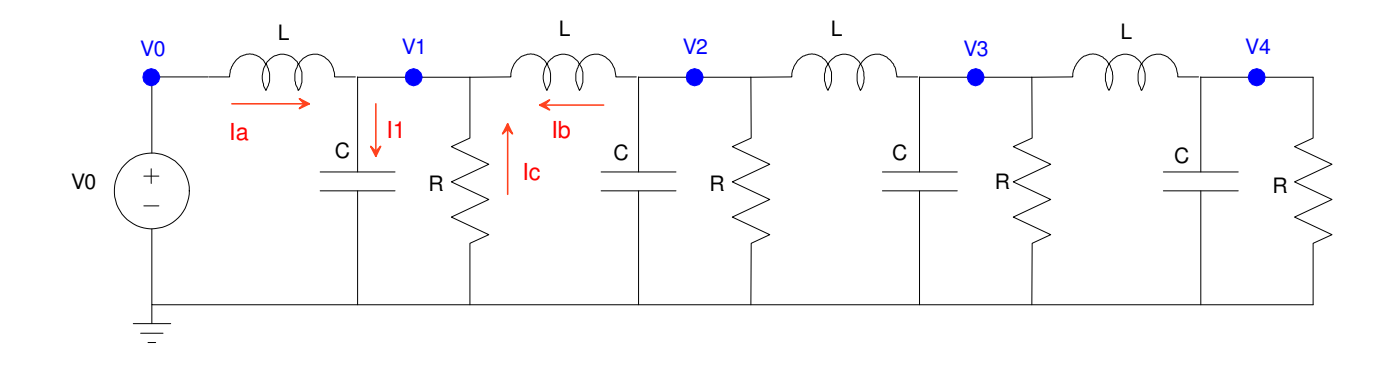

 $R = 300\Omega$ ,  $C = 0.2F$ ,  $L = 0.2H$ . Repeat for 30 nodes for problems 4-6

2) Write the dynamic equations for the following 4-stage RLC circuit. (i.e. write the node equations) From before, the current to a capacitor is  $C * dV/dt$ 

$$
I_1 = CV_1' = I_a + I_b + I_c
$$

Take the derivative

$$
CV_1'' = I_a' + I_b' + I_c'
$$

For inductors,  $V = L dI/dt$ 

$$
V_0 - V_1 = LI'_a
$$
  

$$
V_2 - V_1 = LI'_b
$$

Substitute

$$
CV_1'' = \left(\frac{V_0 - V_1}{L}\right) + \left(\frac{V_2 - V_1}{L}\right) + \left(\frac{0 - V_1}{R}\right)'
$$

Group terms and divide by C

$$
V_1'' = \left(\frac{1}{LC}\right) V_0 - \left(\frac{2}{LC}\right) V_1 + \left(\frac{1}{LC}\right) V_2 - \left(\frac{1}{RC}\right) V_1'
$$

Plug in numbers and you get the dynamics for nodes 1..3

$$
V''_1 = 25V_0 - 50V_1 + 25V_2 - 0.0167V'_1
$$
  
\n
$$
V''_2 = 25V_1 - 50V_2 + 25V_3 - 0.0167V'_2
$$
  
\n
$$
V''_3 = 25V_2 - 50V_3 + 25V_4 - 0.0167V'_3
$$

Node #4 is a little different since only inductor is connected

$$
V_4^{\prime\prime} = 25V_3 - 25V_4 - 0.0167V_4^{\prime}
$$

3) Assume Vin = 10V and the initial conditions are zero  $(V_1 = V_2 = V_3 = V_4 = 0)$ . Solve for the voltages at t = 3 seconds. *Hint: Solve numerically using Matlab*

Code:

- Compute the second devative of each voltage
- Integrate once to get V'
- Integrate again to get V

```
VO = 100;V1 = 0;V2 = 0;V3 = 0;V4 = 0;dV1 = 0;dV2 = 0;dV3 = 0;dV4 = 0;V = [];
t = 0;dt = 0.02;while (t < 10)ddV1 = 25*V0 - 50*V1 + 25*V2 - 0.0167*dV1;
   ddV2 = 25*V1 - 50*V2 + 25*V3 - 0.0167*dV2;
   ddV3 = 25*V2 - 50*V3 + 25*V4 - 0.0167*dV3;
   ddV4 = 25*V3 - 25*V4 - 0.0167*dV4;
   dV1 = dV1 + ddV1 * dt;dV2 = dV2 + ddV2 * dt;dV3 = dV3 + ddV3 * dt;dV4 = dV4 + ddV4 * dt;V1 = V1 + dV1 * dt;V2 = V2 + dV2 * dt;V3 = V3 + dV3 * dt;V4 = V4 + dV4 * dt;t = t + dt;
    plot([0,1,2,3,4],[V0,V1,V2,V3,V4],'.-');
    ylim([-300,300]);
    clc
    disp(t)
    pause(0.01);
   V = [V; V1, V2, V3, V4]; end
t = [1:length(V)]' * dt;plot(t,V);
```
Result:

Note: The wave equation behaves very differently than the heat equation

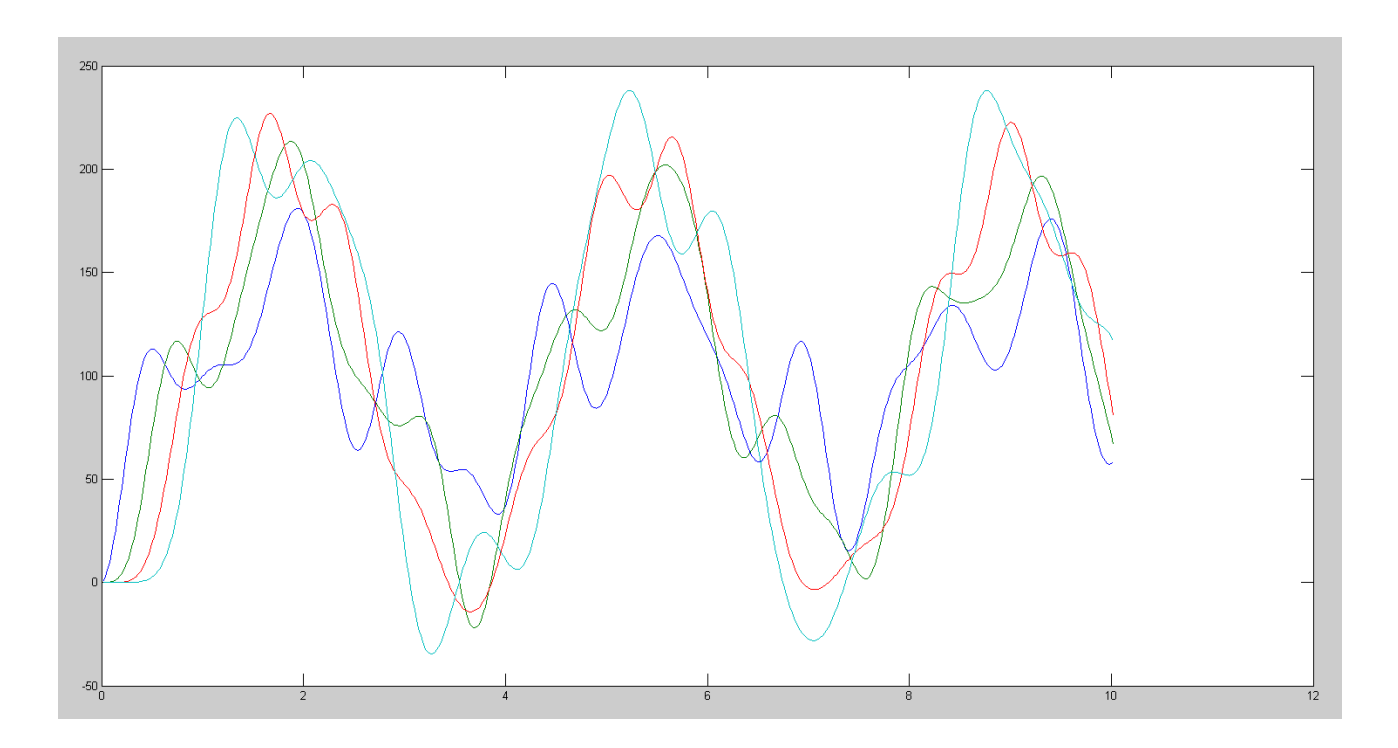

## **30-Node RLC Circuit ( hint: modify the program Wave.m )**

4) Expand the RLC circuit from problem  $#2$  to 30 nodes. Plot the voltage at  $t = 12$  seconds (just after the reflection) for  $1/R_{30}C = 0.01$ 

Option 1: Make 30 copies of each section of code

Option 2: Use for-loops

```
Code:
   N = 30; % number of nodes
  V = zeros(N, 1);
  dV = zeros(N, 1);
  t = 0;dt = 0.02;while (t < 8)if (t < 2) V0 = 100 * ( ( sin(0.5*pi*t) )^2 );
          else V0 = 0; end
      ddV(1) = 25*V0 - 50*V(1) + 25*V(2) - 0.0167*dV(1);
       for i=2:N-1ddV(i) = 25*V(i-1) - 50*V(i) + 25*V(i+1) - 0.0167*dV(i); end
   ddV(N) = 25*V(N-1) - 25*V(N) - 0.0167*dV(N);
   \frac{1}{3} . And the contract of the contract of the contract of the contract of the contract of the contract of the contract of the contract of the contract of the contract of the contract of the contract of the contract 
   % change this term
        for i=1:N
          dV(i) = dV(i) + ddV(i)*dt;V(i) = V(i) + dV(i)*dt; end
      t = t + dt; plot([0:N],[V0;V],'.-');
       ylim([-150,250]);
       clc
       disp(t)
       pause(0.01);
       end
```
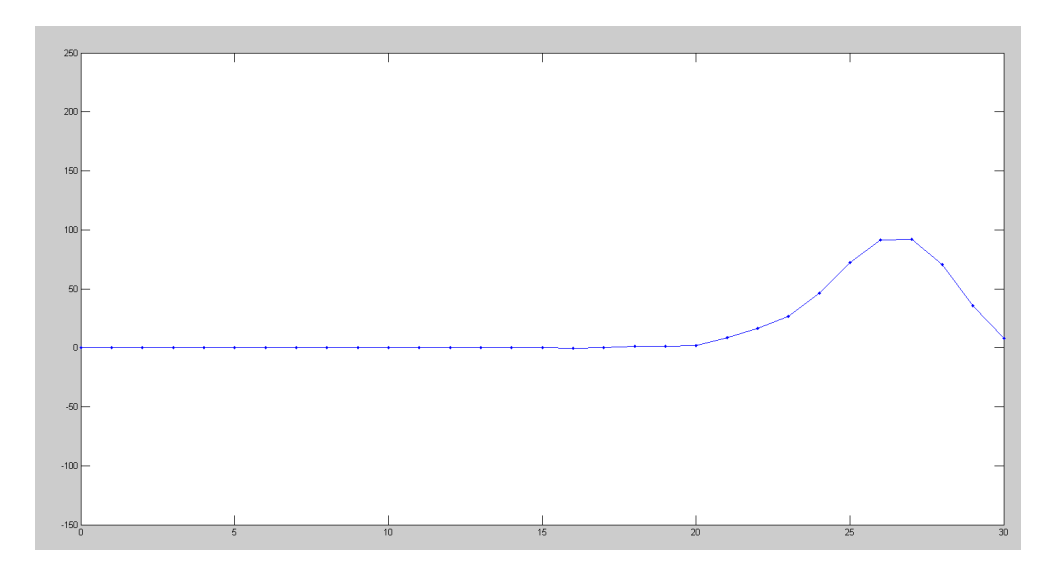

Result with  $1/R30C = 0.01$ 

5) Plot the voltage at t = 8 seconds for  $1/R_{30}C = 100$ 

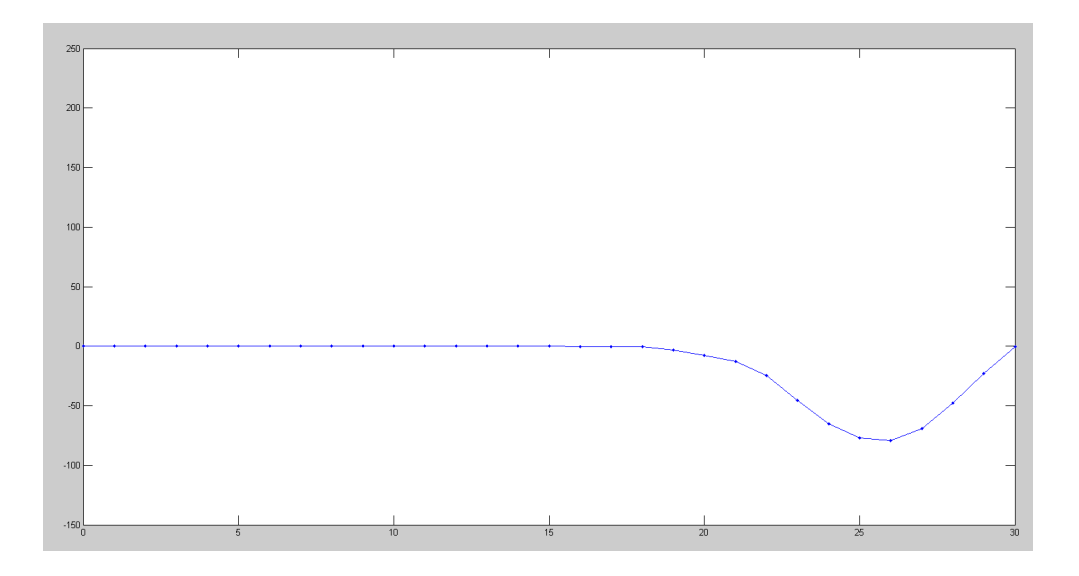

Result with  $1/R30 C = 100$ 

6) Determine experimentally  $R_{30}$  so that the reflection is almost zero

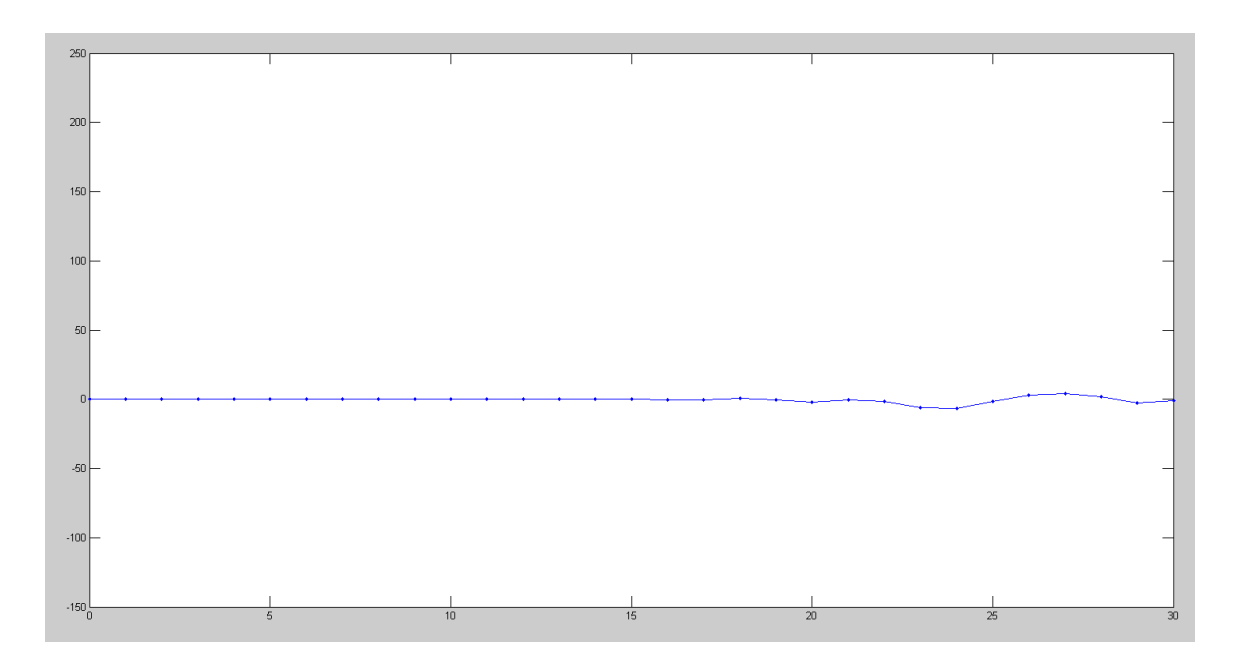

Result with  $1 / R30 C = 5$